Problem 1

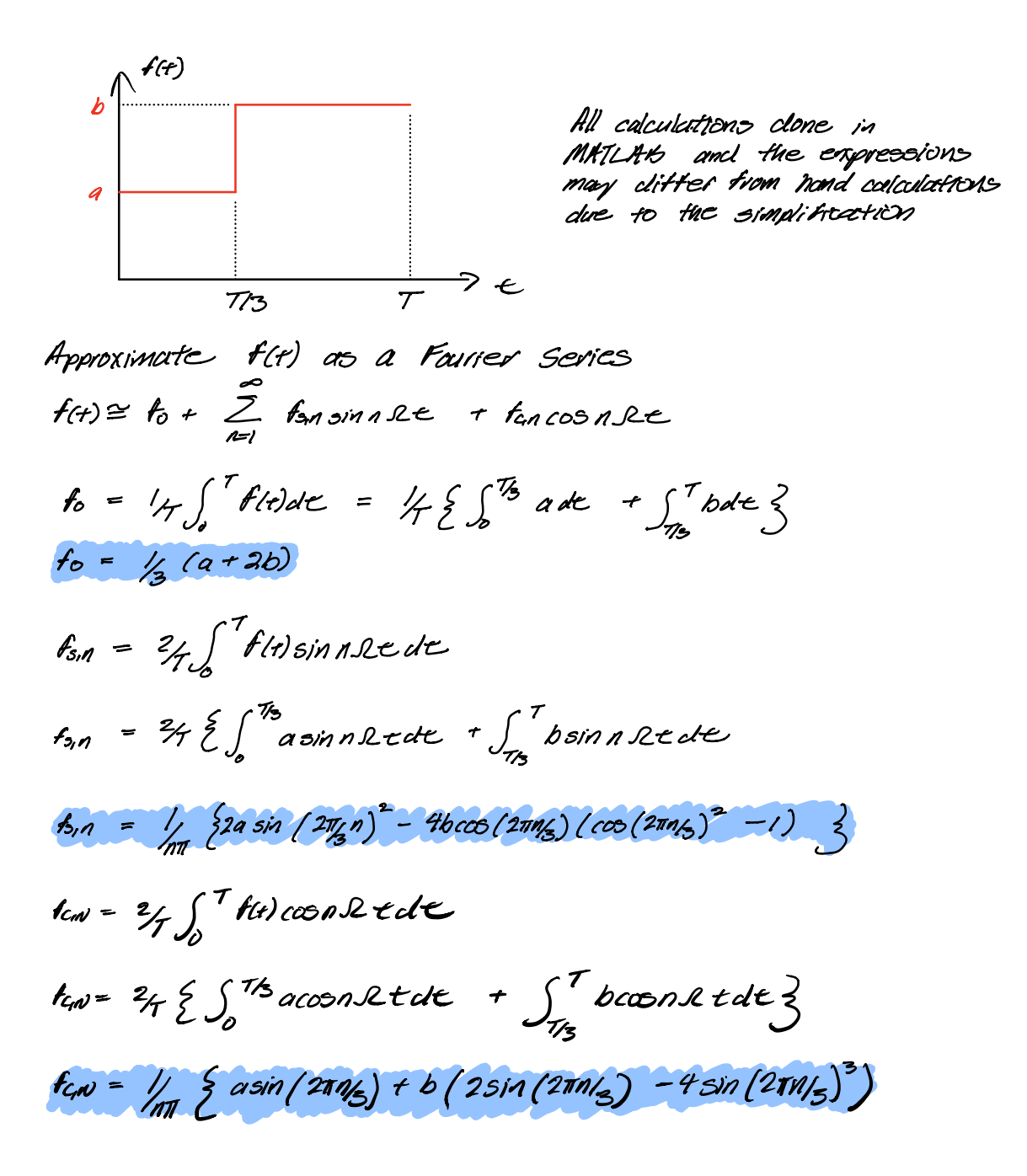

Now, solving the equation  $m\ddot{x} + c\dot{x} + k\alpha = f(t)$   $\alpha(0) = \alpha_0$  and  $\dot{\alpha}(0) = v_0$ veing the convolution intergral The force can be written as a piecewise function

$$
f(t) = \begin{cases} d & , \quad 0 \in \mathcal{L} \subseteq \mathcal{T}_{3} \\ 0 & , \quad \mathcal{L}_{3} \in \mathcal{L} \subseteq \mathcal{T} \end{cases}
$$

from  $0.5 < L$  T/z

$$
q(t) = e^{-\frac{2}{3}u_0t} \left( \frac{\pi}{4} \cos u \, dt + \frac{(\mu_0 + \pi_0 u \, \mu)}{u \, d} \sin u \, dt \right)
$$
  
+ 
$$
\int_0^t f(t) \frac{q}{e^{-\frac{2}{3}u \, \mu} \left( \frac{t}{e^{-\frac{u^2}{2}}} \right)} \sin u \, dt \, (t - \gamma) \, d\gamma
$$

$$
q(t) = e^{-\frac{2\pi i t}{3}} \left( \frac{1}{6} \cos t \, dt + \frac{1}{16} \frac{1}{16} \sin t \, dt \right)
$$
  
and  

$$
t \frac{a}{m \omega_0^2} - \frac{a e^{-\frac{2\pi i t}{3}} \left( \frac{1}{\omega_0^2} \cos t \, dt + \frac{1}{2} \frac{1}{3} \sin t \, dt \right)}{\omega_0^2}
$$

from  $0 \in t \in T$ 

$$
q(t) = e^{-\frac{2}{3}t} \left( \frac{\pi}{16} \cos t \, dt - \frac{1}{\frac{16 + \pi}{16}t} \sin t \, dt \right)
$$
  
+ 
$$
\int_{0}^{\frac{1}{3}} \frac{f(t)}{f(t)} \frac{e^{-\frac{2}{3}t \ln(t-t)}}{\pi t \ln(t-t)} \sin t \, dt \, (t-t) \, dt
$$
  
+ 
$$
\int_{0}^{\frac{1}{3}} \frac{f(t)}{f(t)} \frac{e^{-\frac{2}{3}t \ln(t-t)}}{\pi t \ln(t-t)} \sin t \, dt \, (t-t) \, dt
$$

$$
d(t) = c \frac{3\pi}{4} \left( \frac{1}{6} \cos(\sqrt{6}t) - \frac{1}{6} \sin(\sqrt{6}t) \right)
$$
  
+  $\frac{1}{2} \cos(\sqrt{6}t) + \frac{1}{2} \sin(\sqrt{6}t) - \frac{1}{2} \sin(\sqrt{6}t) - \frac{$ 

Now, solving the equation  $m\ddot{\mathcal{X}} + c\dot{\mathcal{X}} + k\mathbf{X} = f(t)$   $\mathbf{x}(0) = \mathbf{x}_0$  and  $\dot{\mathbf{x}}(0) = \mathbf{V}_0$ vang a Fourier Scries  $f(t) \leq f_0 + \sum_{n=1}^{\infty} \frac{5}{6} f_{5,n}$  skan SLC + for coon SLE 3

The homogenous solution

$$
\gamma_{n}(t) = c^{3\omega_{n}t} (A_{o} \cos \omega t + B_{o} \sin \omega t)
$$
  

$$
\gamma_{p} = C + \sum_{n=1}^{\infty} A_{n} \cos n \Omega t + \sum_{n=1}^{\infty} B_{n} \sin n \Omega t
$$

We can take play 
$$
x_0
$$
,  $x_0$ ,  $x_0$  into governing  
equation  

$$
\sum_{n=1}^{\infty} \frac{1}{2} n A_n \sqrt{2} \sin(nL \epsilon) - n B_n \sqrt{2} \cos(nL \epsilon)
$$
  
+25th  $\sqrt{2} n A_n \cos(nL \epsilon) - 25 \sin \sqrt{2} n B_n \sin(nR \epsilon)$   
+  $\sqrt{2} n \sqrt{2} (1 + \sqrt{2} A_n \sin(nL \epsilon) + \sqrt{2} A_n \sin(nL \epsilon))$   
=  $\frac{1}{2} (1 + \frac{1}{2} A_n \sin(nL \epsilon) + \frac{1}{2} A_n \cos(nL \epsilon))$   
Suppose  $\cos(nL \epsilon) \cos(nL \epsilon) \cos(nL \epsilon)$   
Suppose  $\sin(nL \epsilon) \cos(nL \epsilon) \cos(nL \epsilon)$ 

constant:  $u h^2 C = h$ <br>Sinn  $\lambda \in : \sum_{n=1}^{\infty} (-n) \lambda^2 + u h^2$ )  $h_n - 25 u n \lambda n h n = f_{5} n$ ) coonle:  $\sum_{n=1}^{\infty}$  (-nl<sup>2</sup> + up) Bn + 23wn ln Hn = fcm }

Solving 
$$
C = b_{turb}
$$
  
\n
$$
A_n = (wh^2 - nL^2) f_{sn} + 25whnLf_{cn}
$$
\n
$$
B_n = (wh^2 - nL^2) f_{cn} - 25whnLf_{sn}
$$
\n
$$
A_n = hL^4 + uh^4 + n^2L^2wh^2 (15^2 - 2)
$$

the total solution is Nav

$$
f(t) = c^{2+2\pi i/2} (A_0 \cos t/dt + B_0 \sin t/dt) +
$$
\n
$$
C + \sum_{n=1}^{\infty} A_n \cos n \cdot 2te + \sum_{n=1}^{\infty} B_n \sin n \cdot 2te
$$
\n
$$
f_0(t) = -\frac{1}{3}u_1 e^{-\frac{1}{3}u_1 t} (A_0 \cos t/dt + B_0 \sin t/dt) +
$$
\n
$$
e^{-5u_1 t} (-u_1 A_0 \sin t/dt + u_2 A_0 \cos t/dt)
$$
\n
$$
+ \sum_{n=1}^{\infty} -n \cdot 2 A_n \sin n \cdot 1 + \sum_{n=1}^{\infty} n \cdot 2A_n \cos n \cdot 1 +
$$
\n
$$
f_1(t) = -\frac{1}{3}u_1 e^{-\frac{1}{3}u_1 t} (A_0 \cos t/dt - A_0 \sin t/dt) +
$$
\n
$$
f_2(t) = -\frac{1}{3}u_1 e^{-\frac{1}{3}u_1 t} (A_0 \cos t/dt - A_0 \sin t/dt) +
$$
\n
$$
f_2(t) = -\frac{1}{3}u_1 e^{-\frac{1}{3}u_1 t} (A_0 \cos t/dt - A_0 \sin t/dt) +
$$
\n
$$
f_3(t) = -\frac{1}{3}u_1 e^{-\frac{1}{3}u_1 t} (A_0 \cos t/dt - A_0 \sin t/dt - A_0 \sin t/dt - A_0 \sin t/dt)
$$

$$
\Lambda_0 = A_0 + e^{\prime \frac{1}{1 + \frac{1}{1 - \frac{1}{1 - \
$$

Solving we can write as a matrix equations<br>of the form  $Aa = b$ <br> $\begin{bmatrix} 1 & 0 \\ -3ab & 1 \end{bmatrix} \begin{Bmatrix} A_0 \\ B_0 \end{Bmatrix} = \begin{Bmatrix} -\frac{1}{2}baa^2 - \frac{3}{2}ba + b & 1 \end{Bmatrix}$ 

$$
\begin{pmatrix} 40 \\ 60 \end{pmatrix} = \frac{1}{\pi d} \begin{bmatrix} \frac{1}{\pi} & \frac{1}{\pi} & \frac{1}{\pi} \\ 0 & 1 & \frac{1}{\pi} \end{bmatrix} \begin{pmatrix} \frac{1}{\pi} & -\frac{1}{\pi} & \frac{1}{\pi} \\ \frac{1}{\pi} & \frac{1}{\pi} & \frac{1}{\pi} \end{pmatrix}
$$

In summary, the response can be written as follows For convolution integral  $0 \leq r \leq \frac{1}{3}$ 

$$
q(t) = \frac{-3u_0t}{c} \left( 40 \cos u \, dt + \frac{(v_0 + 40u_0)}{v \, dt} \sin u \, dt \right)
$$
  
+ 
$$
\frac{u}{m u_0} = \frac{a e^{-3u_0 t}}{u_0} \left( \frac{u_0}{w} \cos u \, dt + \frac{1}{2} \frac{u_0}{w} \sin u \, dt \right)
$$

## ろとセニア

$$
d(t) = c \frac{3wt}{16} (\text{16 } \cos(10t) + \frac{16 + 16t}{10t}) \sin(10t) + \frac{16}{10t^{2}} + \frac{(a - b) \cos(10t)}{100t^{2}} - \frac{a c}{100} - \frac{3u}{100} \left( \text{06 } \cos(10t) + \frac{3u}{100} \sin(10t) \right)
$$
  

$$
= \frac{a c}{1000} \left( \frac{16}{100} - \frac{3u}{100} \right)
$$
  

$$
= \frac{a}{100} \left( \frac{16}{100} + \frac{1}{100} \right)
$$
  

$$
= \frac{a}{100} \cos(10t) - \frac{16}{100} \sin(10t) - \frac{16}{100} \cos(10t) - \frac{16}{100} \cos(10t) - \frac{16}{10
$$

and for the Faurier Series

$$
\gamma_{n}(t) = c^{-5\omega_{n}t} \left(A_{o} \cos \omega t + B_{o} \sin \omega t \right) +
$$
  

$$
C + \sum_{n=1}^{\infty} A_{n} \cos n \Omega t + \sum_{n=1}^{\infty} B_{n} \sin n \Omega t
$$

where  
\n
$$
C = \frac{1}{2} \ln 2
$$
\n
$$
A_1 = \frac{1}{2} \ln 2 - \frac{1}{2} \ln 1
$$
\n
$$
A_2 = \frac{1}{2} \ln 2 - \frac{1}{2} \ln 1 - \frac{1}{2} \ln 1
$$
\n
$$
A_3 = \frac{1}{2} \ln 2 - \frac{1}{2} \ln 1 - \frac{1}{2} \ln 1
$$
\n
$$
A_4 = \frac{1}{2} \ln 1 + \frac{1}{2} \ln 1 + \frac{1}{2} \ln 1 - \frac{1}{2} \ln 1
$$
\n
$$
A_5 = \frac{1}{2} \ln 1 + \frac{1}{2} \ln 1 + \frac{1}{2} \ln 1 - \frac{1}{2} \ln 1
$$
\n
$$
A_6 = \frac{1}{2} \ln \frac{1}{2} \ln \frac{1}{2} \ln \frac{1}{2} \ln \frac{1}{2} - \frac{1}{2} \ln \frac{1}{2} \ln \frac{1}{2} - \frac{1}{2} \ln \frac{1}{2}
$$
\n
$$
A_7 = \frac{1}{2} \ln \frac{1}{2} \ln \frac{1}{2} \ln \frac{1}{2} + \frac{1}{2} \ln \frac{1}{2} \ln \frac{1}{2} - \frac{1}{2} \ln \frac{1}{2}
$$
\n
$$
A_8 = \frac{1}{2} \ln \frac{1}{2} \ln \frac{1}{2} + \frac{1}{2} \ln \frac{1}{2} \ln \frac{1}{2}
$$
\n
$$
A_9 = \frac{1}{2} \ln \frac{1}{2} \ln \frac{1}{2} + \frac{1}{2} \ln \frac{1}{2}
$$
\n
$$
A_1 = \frac{1}{2} \ln \frac{1}{2} \ln \frac{1}{2} + \frac{1}{2} \ln \frac{1}{2}
$$
\n
$$
A_1 = \frac{1}{2} \ln \frac{1}{2} \ln \frac{1}{2} - \frac{1}{2} \ln \frac{1}{2}
$$
\n
$$
A_1 = \frac{1}{2} \ln \frac{1}{2} \ln \frac{1}{2} - \frac{1}{2} \ln \frac{1}{2}
$$
\n
$$
A_
$$

Fourier fit for  $N = 5, 10, 100, 1000,$  and  $10000$ 

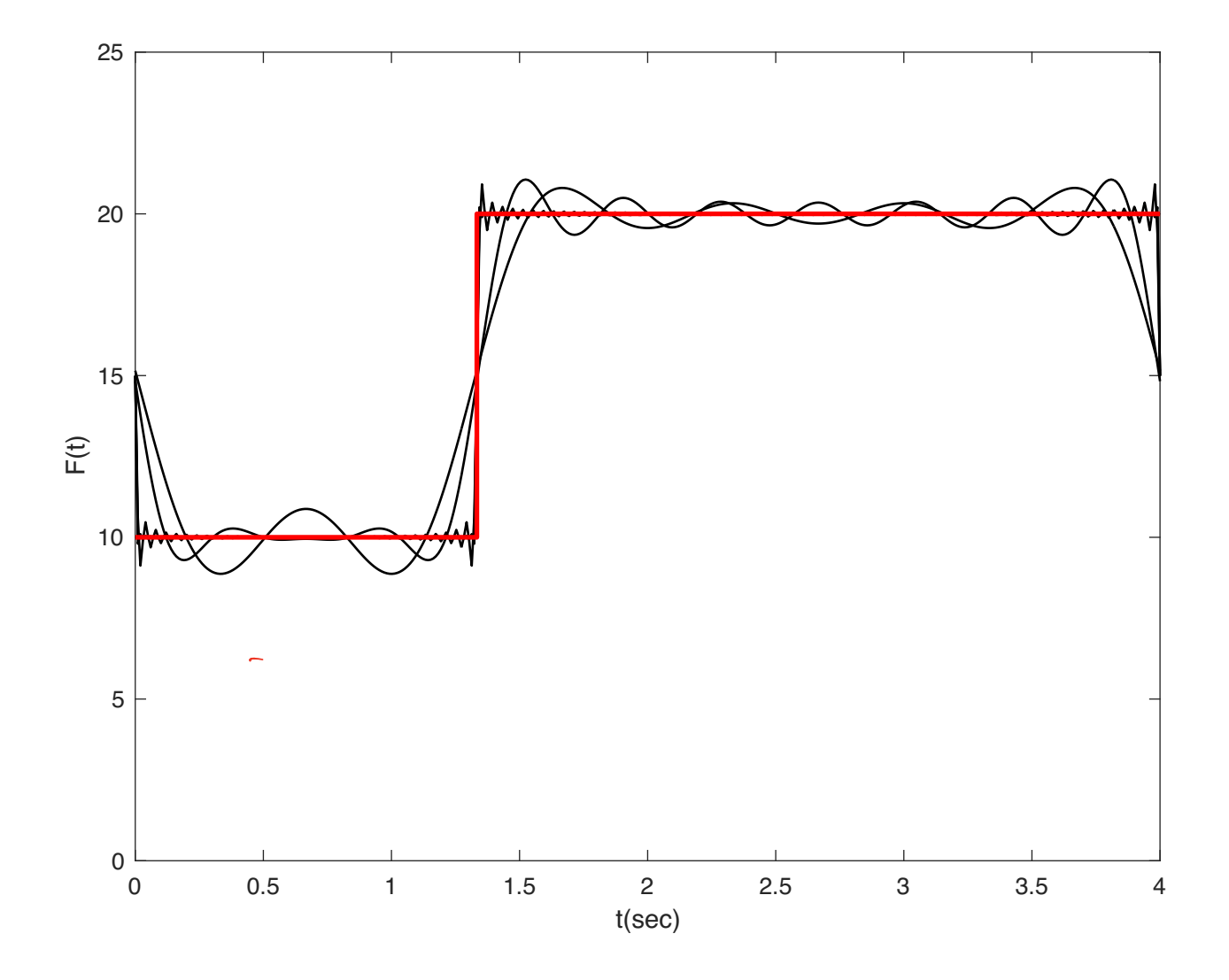

Response when  $c=0$ 

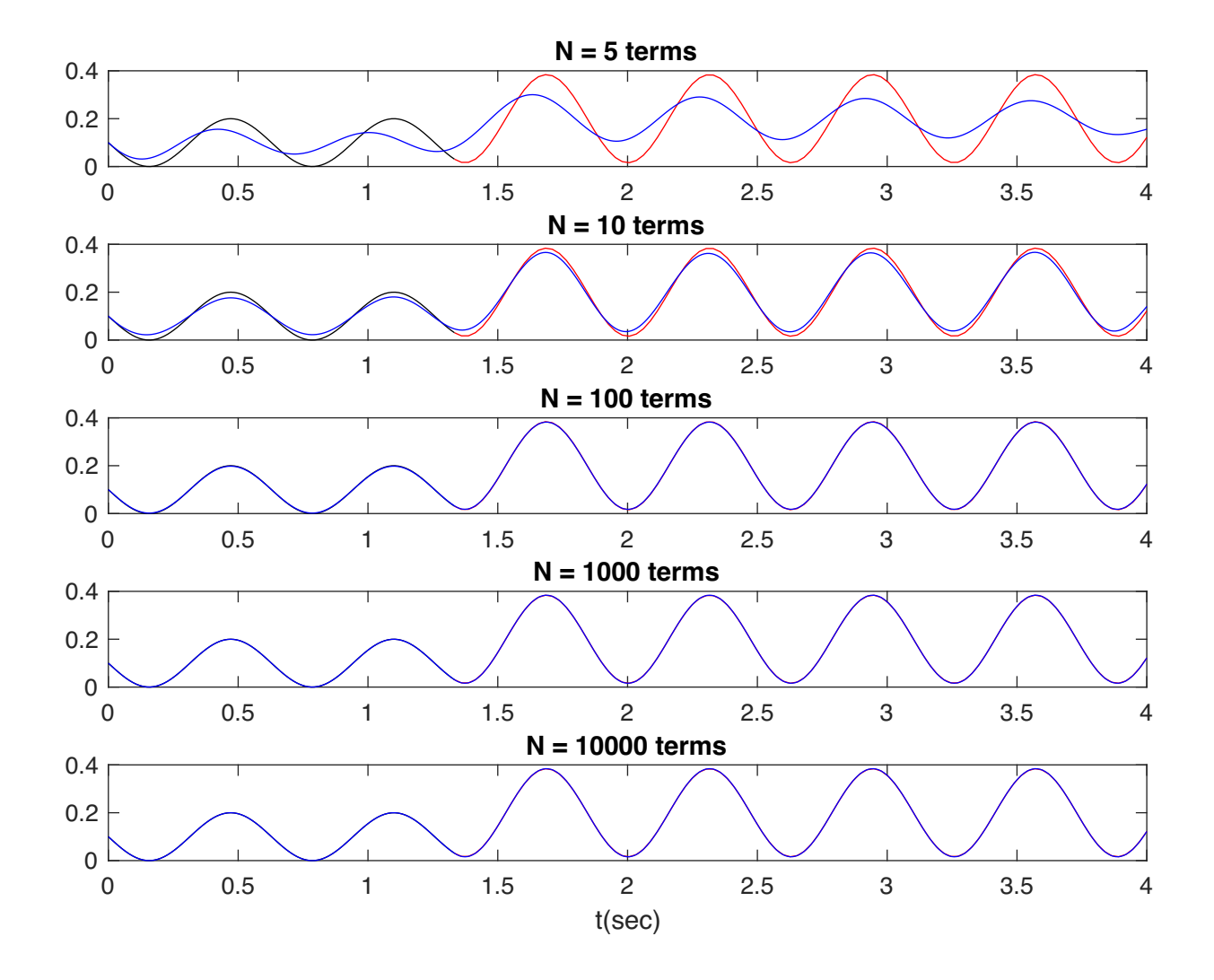

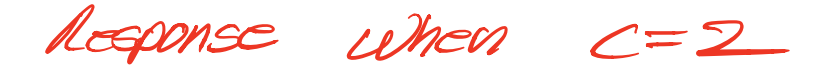

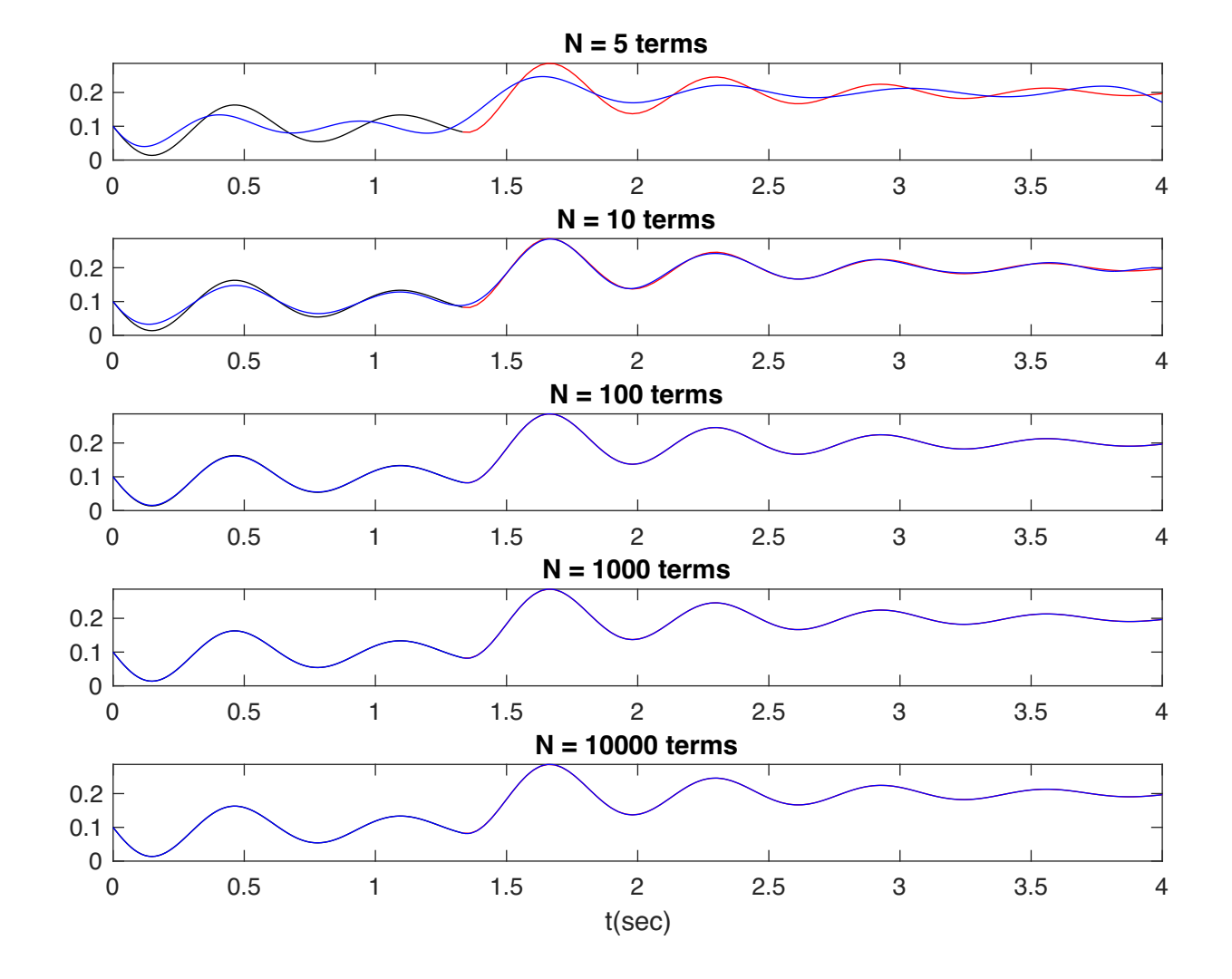

```
% Oscillator Parameters
close all
mass = 1;damp = 2;<br>stiff = 100;
stiff = 100;
% Mass Normalization
Omega_n = sqrt(stiff/mass);
Zeta = damp/2*1/sqrt(mass*stiff);
Omega_d = 0mega_n*sqrt(1-Zeta^2);% Initial Conditions 
X0 = 0.1V0 = -1.0;% Force Parameters
a<sub>c</sub>actual = 10;
b_actual = 20;
T_{\text{actual}} = 4;Omega_2actual = 2*pi/T_2ctual;
% Define Force to Plot
F_{\text{actual}} = [a_{\text{actual}} \ a_{\text{actual}} \ b_{\text{actual}}];
t_actual = [0 T_actual/3 T_actual/3 T_actual];
figure(1);
line(t_actual, F_actual, 'color', 'r', 'linewidth',2)
ylabel('F(t)')
xlabel('t(s)')box on
syms a b T t Omega real
syms n integer
%% Fourier Series %%%%%%%%%%%%%%%%%%%%%%%%%%%%%%%
% Constant Term
f_0 = 1/T*(int(a, t, [0, T/3]) + int(b, t, [T/3, T]));
fo = simplify(fo)
fof = matlabFunction(fo); % Change to a function
fo;
% Cosine Term
fc1 = 2/T*int(a*cos(n*2*pi/T*t), t,[0,T/3]);fc2 = 2/T*int(b*cos(n*2*pi/T*t), t, [T/3,T]);assume(n,'integer')
fc1 = simplify(fc1);
fc2 = simplify(fc2);
fc = fc1 + fc2;fcf = matlabFunction(fc);fc
% Sine Term
fxp1 = 2/T*int(a*sin(n*2*pi/T*t),t,[0,T/3]);fxp2 = 2/T*int(b*sin(n*2*pi/T*t), t, [T/3,T]);fxp1 =simplify(fxp1);
fxp2 =simplify(fxp2);
fs = fxp1 + fxp2;fsf = mathFunction (fs); % convert to inline functionfs
```

```
% Number of Fourier Terms
Nv = [5 10 100 1000 10000];
tv = linspace(0, T_{actual}, 400);for i = 1: length(Nv)
    N = Nv(i):
    Fo = fof(a_actual, b_actual);Fs = 0:Fc = 0;for nv = 1:NFs = Fs + fs(a_actual, b_actual, n\nu)*sin(nv*2*pi*tv/T_actual);Fc = Fc + fcf(a_actual, b_actual, nv)*cos(nv*2*pi*tv/T_actual); end
    F_fourier = F_0+F_5+F_5;
     figure(2)
     line(tv, F_fourier, 'color', 'k', 'linewidth', 1)
     box on
     axis([0 4 0 25])
end
line(t_actual, F_actual, 'color', 'r', 'linewidth',2)
xlabel('t(sec)')
ylabel(F(t)')
%% Convolution Integral
syms h m zeta omega_n omega_d tau a b x0 v0 reals
assume(zeta>0 & zeta<1)
h = exp(-zeta*omega_n*(t-tau))*1/(m*omega_d)*sin(omega_d*(t-tau));
xh = exp(-zeta*omegaega_n*t)*(zetaa*omegaega_n*x0+v0)/(omegaga_d)*sin(omegaga_d*t)+x0*cosk(omega_d*t))
x1 = int(ax + h, tau, [0, t]);
x1 = simplify(x1+ xh) %Add in homogenous solution
x1c = \text{matlabFunction}(x1) %Convert to Matlab Function
x2a = int(ax + h, tau, [0, T/3]);
x2b = int(b*h, tau, [T/3, t]);<br>x2 = simplify(x2a+x2b+xh)= simplify(x2a+x2b+xh)
x2c = matlabFunction(x2) \%Convert to Matlab Function
%% Harmonic Balance with Fourier Series
syms x(t) FFo FFsn FFcn C1 C2 An Bn C A0 B0 xo vo
% Homogenous Solution
xhf = exp(-zeta*omega n*t)*(A0*cos(omega d*t) + B0*sin(omega d*t));
Dxhf = diff(xhf, t)% Particular Soution
xpf = C+ An*sin(n*Omega*t) + Bn*cos(n*Omega*t)
Dxpf = diff(xpf, t)Dx2xpf = diff(Dxpf,t)Eqn1 = Dx2xpf + 2*zeta*omega_n*Dxpf +omega_n^2*xpf -(FFo + FFsn*sin(n*Omega*t) + FFcn*cos
```

```
(n*Omega*t))
Sin_{r} terms = coeffs(Eqn1, sin(n*0mega*t);
Sin\_terms = Sin\_terms(2)Cos\_terms = coeffs(Eqn1, cos(n*0mega*t));Cos terms = Cos terms(2)
Constant terms = subs(Eqn1, [sin(n*Omega*t) cos(n*Omega*t)],[0, 0])
Csol = solve(Constant_t)Sol=solve(Sin_terms==0, Cos_terms==0,[An Bn])
ASol=Sol.An;
BSol=Sol.Bn;
%IC homogeneous 
xho=subs(xhf,t,0)
vho=subs(Dxhf,t,0)
AAn = matlabFunction(ASol)
BBn = matlabFunction(BSol)
for ii = 1: length (Nv)
    N = Nv(i):
    Xpf = 0; % The particular solution Xpfo = 0; % Particular solution
    Vpfo = 0;for nv = 1:Nfsn = fsf(a_actual, b_actual, nv);fcn = fcf(a_actual, b_actual, nv); an = AAn(fcn, fsn, Omega_actual, nv, Omega_n, Zeta);
         bn = BBn(fcn, fsn, Omega_actual, nv, Omega_n, Zeta);
        Xpf = Xpf + an*sin(nv*0mega_actual*tv) + bn*cos(nv*0mega_actual*tv);Xpfo = Xpfo + bn; Vpfo = Vpfo + an*nv*Omega_actual;
     end
    fon = f \circ f(a \cdot actual, b \cdot actual);Xpfo = Xpfo + fon/Omegaga_n^2;Xpf = Xpf + fon/Omegaqa n^2;F = [X0-Xpfo;V0-Vpfo];IcM = [1 0; -0mega_n*Zeta Omega_d];
    Icv = IcM \Ao=Icv(1);
    Bo=Icv(2);
    Xf = \exp(-\text{Zeta*Omega\_m*tv} \cdot \ast(\text{Ao} \cdot \cos(\text{Omega\_d} \cdot \text{tv}) + \text{Bo} \cdot \sin(\text{Omega\_d} \cdot \text{tv}));
    Xf = Xf + Xpf; %Time Vectors for Convolutions- notreally efficient to put in the loop
     %but it makes the code easier to read
    tv1 = linepace(0, T_actual/3, 100);
```

```
 tv2 = linspace(T_actual/3,T_actual,100);
 X1c = x1c(a_actual, mass, Omega_d, Omega_n, tv1, V0, X0, Zeta);
    X2c = x2c(T_actual, a_actual, b_actual, mass, Omega_d, Omega_n, tv2, V0, X0, Zeta);
    figure(3)
   subplot(length(Nv), 1, ii)
   title([N = ', num2str(N), 'terms'])
 line(tv1,X1c,'color','k') % Plot 0<t<T/3 Convolution
 line(tv2,X2c,'color','r') % Plot T/3<t<T Convolution
 line(tv,Xf,'color','b') % Plot Fourier Series
    box on
end
xlabel('t(sec)')
```
box on

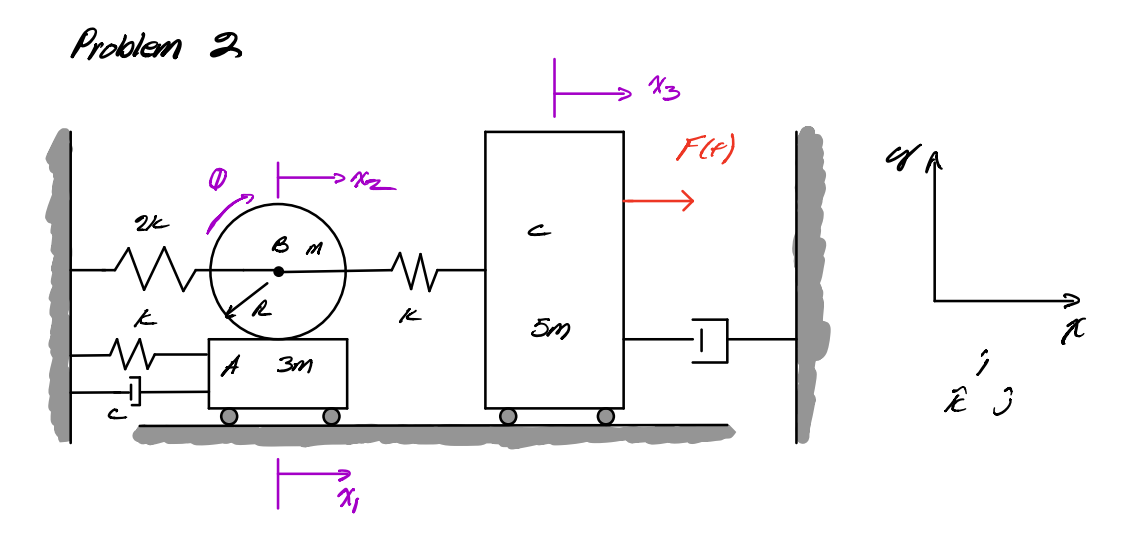

Begin by deriving the Caucitions of motion using the<br>linearized Lagrange's Methods  $T = 1/2$  (3m)  $\dot{x},^2$  + 1/2 m  $\dot{x}_2^2$  + 1/2  $I_B$ zv<sup>2</sup> + 1/2 (5m)  $\dot{x}_3^2$  $I_6 = 1/m\kappa$ Next by kinematics  $\vec{h_2} = \vec{h} + \vec{w} \times \vec{h_1}$ where  $\vec{r}_z = \dot{x}_z \hat{y}$ ,  $\vec{w} = -\vec{\emptyset} \hat{E}$ ,  $\vec{r}_{z_i} = \hat{E} \hat{y}$ , and  $\vec{v}_i = \dot{x}_i \hat{y}$  $\dot{\chi}_2 f = \dot{\chi}_1 f + (-\dot{\theta}\hat{k}) \times \hat{k} f = (\dot{\chi}_1 + \dot{\theta}\hat{k}) f$ Nao,  $\dot{\mathcal{Q}} = (\dot{x}_2 - \dot{x}_1)/R$  $T = \frac{1}{2} (3m) \dot{\gamma_1}^2 + \frac{1}{2} m \dot{\gamma_2}^2 + \frac{1}{2} (\frac{1}{2} m \lambda^2) \frac{(\dot{\gamma_2} - \dot{\gamma_1})^2}{\lambda^2}$  $+1/2(5m)x^{2}$  $T = \frac{1}{2} (5n) \dot{x_1}^2 + \frac{1}{2} n \dot{x_2}^2 + \frac{1}{2} (\frac{1}{2} n) (\dot{x_2} + \dot{x_1} - 2 \dot{x_1} \dot{x_2})$  $+1/2$  (Sm)  $\mathring{\gamma}^2$  $T = \frac{1}{2} (3m\sqrt{12}m)\dot{x}^2 + \frac{1}{2} (m\cancel{12}m)\dot{x}^2 + \frac{1}{2} (-m)\dot{x}, \dot{x}^2$  $t_{2}^{}/_{2}$  (5m)  $x_{3}^{2}$ 

$$
T = \frac{1}{2} \left( \frac{7}{2} m \right) \dot{\pi}_1^2 + \frac{1}{2} \left( \frac{5}{2} m \right) \dot{\pi}_2 + \frac{1}{2} \left( -m \right) \dot{\pi}_1 \pi_2 + \frac{1}{2} \left( 5 m \right) \dot{\pi}_3^2
$$

The mass matrix can be written as

$$
\begin{bmatrix} m \\ 0 \end{bmatrix} = m \begin{bmatrix} \frac{7}{2} & -\frac{1}{2} & 0 \\ -\frac{1}{2} & \frac{3}{2} & 0 \\ 0 & 0 & 5 \end{bmatrix} = m \begin{bmatrix} \bar{m} \\ m \end{bmatrix}
$$

Now, the potential energy can be written as  $U = V_2 K N_1^2 + V_2 (2K) N_2^2 + V_2 K (N_3 - N_2)^2$ Using linearized Lagrange Method  $k_{\parallel} = \frac{\partial^2 U}{\partial x^2} = K$  $k_{12} = k_{21} = \frac{\partial^2 U}{\partial r_2 \partial r_1} = 0$  $k_{13} = k_{21} = \frac{32U}{d\chi_{2}d\chi_{1}} = 0$  $k_{22} = \frac{\partial^2 U}{\partial x^2} = 2k + k = 3k$  $k_{23} = k_{32} = \frac{1}{2} (2k\pi_{2} - k(\pi_{3} - \pi_{2})) = -k$ 

$$
k_{33} = \frac{\partial^{2} U}{\partial n_{3}^{2}} = k_{1}x_{3}
$$
\n
$$
\begin{bmatrix} k \\ 0 \end{bmatrix} = k \begin{bmatrix} 1 & 0 & 0 \\ 0 & r_{3} & -1 \\ 0 & 1 & 1 \end{bmatrix} = k \begin{bmatrix} \overline{k} \\ 0 \end{bmatrix}
$$

The Raylersh dampines  $l = \frac{1}{2} c \dot{x_1}^2 + \frac{1}{2} c \dot{x_3}^2$  $c_{11} = c_1$ ,  $c_{12} = c_{21} = 0$ ,  $c_{13} = c_{31} = 0$  $c_{22} = 0$ ,  $c_{23} = 0$  $c_{33} = c$  $\begin{bmatrix} c \end{bmatrix} = c \begin{bmatrix} 1 & 0 & 0 \\ 0 & 0 & 0 \\ 0 & 0 & 1 \end{bmatrix} = c \begin{bmatrix} \overline{c} \end{bmatrix}$ 

$$
11r \tan \omega \alpha k
$$
  
\n
$$
dW = \overline{F} \gamma \cdot d\alpha_3 \gamma = F(\alpha) \cdot d\alpha_3
$$
  
\n
$$
\overline{F} = \begin{Bmatrix} (0) \\ 0 \\ F \end{Bmatrix}
$$

$$
\left[\begin{array}{c}\nm \end{array}\right]\ddot{\overline{\chi}} + \left[\begin{array}{c}\nc \end{array}\right]\ddot{\overline{\chi}} + \left[\begin{array}{c}\kappa \end{array}\right]\overline{\overline{\chi}} = \overline{\overline{F}}
$$

The system is not proportionally damped

Note the system cannot be made to be proportional to the mass matrix due to the between  $\not|$  and  $\not|$ 

However, the damping can be made proportional to the stiffness

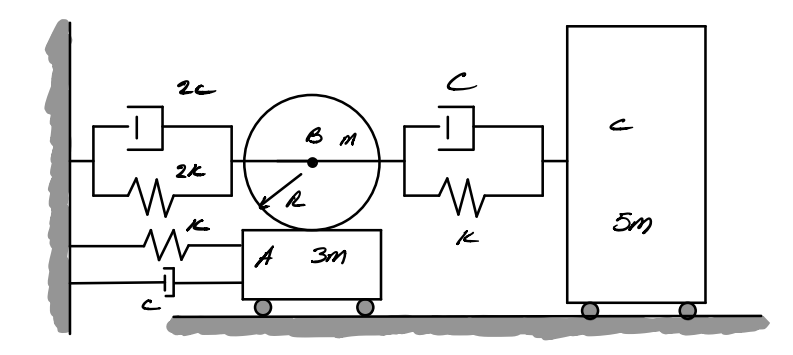

In determining the mode shaps set  $\lceil c \rceil = 0$  $\overline{a}$  assume  $\overline{\tilde{x}} = \overline{\tilde{\lambda}} c^{\overline{\tilde{\lambda}}} w$  $\begin{bmatrix} \omega \end{bmatrix} \overleftrightarrow{\tilde{z}} + [\epsilon] \overrightarrow{\tilde{z}} = \overrightarrow{0} \longrightarrow \begin{bmatrix} -\omega^2 [\omega] + [\epsilon] \end{bmatrix} \overrightarrow{\tilde{X}} = \overrightarrow{0}$ 

 $\int_{C}$  (0) = -25 m v + c s k m = v + -4/2 k m w 2 + 2k 3 = 0

In MATLAB

 $w_1 = 0.359$   $T/m$  $w_2 = 0.533$   $\sqrt{4}m$  $\tau_{\rm w2}$  = 1, 479  $\sqrt{\kappa_{\rm m}}$ 

$$
\vec{I}_{1} = \frac{1}{\sqrt{m}} \begin{cases} -0.018 \\ 0.156 \\ 0.438 \end{cases} \qquad \vec{I}_{2} = \frac{1}{\sqrt{m}} \begin{cases} 0.631 \\ -0.015 \\ 0.036 \end{cases}
$$

$$
\overline{X}_3 = \underline{\qquad \qquad}_{\text{m}} \left\{ \begin{array}{l} -0.155 \\ -0.821 \\ 0.083 \end{array} \right\}
$$

divide the matrix equation be  $\left(-\frac{2}{\pi}\sum_{k=1}^{n} \pi \int_{0}^{k} f(x) dx_{k}^{2} [\bar{c}] + [\bar{c}]] \right) \bar{X} = \bar{F}$  $\left(-\frac{2^2m}{\pi}\left[\bar{m}\right] + \frac{2\pi}{\bar{m}}\frac{\sqrt{m}}{\sqrt{m}}\frac{1}{\sqrt{m}}\left[\bar{c}\right] + \left[\bar{c}\right]\right)\bar{\mathcal{I}} = \bar{F}$  $\left(-\mathbf{w}^2\left[\bar{m}\right] + \mathbf{w}\mathbf{w}\left[\bar{c}\right] + \left[\bar{c}\right]\right)\bar{\mathbf{x}} = \bar{\mathbf{F}}$ 

$$
\begin{bmatrix} -\frac{7}{2}u^2 + 1\frac{2}{3}u + 1 & \frac{1}{2}u^2 & 0 \\ \frac{1}{2}u^2 & -\frac{3}{2}u^2 + 3 & -\frac{5}{4}u \\ 0 & -\frac{5}{4}u & \frac{5}{4}u + 1 \end{bmatrix} \begin{bmatrix} \chi_{1\rho} \\ \chi_{2\rho} \\ \chi_{3\rho} \end{bmatrix} =
$$

$$
\overline{\chi}_{1\rho} = \begin{vmatrix} 0 & \frac{1}{2}u^2 & 0 \\ 0 & -\frac{3}{2}u^2 + 3 & -\frac{5}{2}u \\ \overline{\chi}_{2} & -\frac{5}{2}u & \frac{5}{2}u + \frac{1}{2}u + 1 \end{vmatrix} = \frac{-\overline{\chi}_{2}u^2}{\Delta}
$$

$$
\overline{\lambda}_{2\rho} = \begin{vmatrix} -\frac{v_{2}u^{2}}{12u+1} & 0 & 0 \\ \frac{v_{2}u^{2}}{2} & 0 & -5u \\ 0 & F_{0} & 5u^{2}+1 \frac{u}{2}u + 1 \end{vmatrix} = \frac{F_{0}(-\pi u^{2}+25u \hat{i}+2)}{2\Delta}
$$

$$
\overline{\lambda}_{sp} = -\frac{72u^{2} + 13u + 1}{12u^{2} + 3} = \frac{F_{0}(10u^{4} - 24v^{2} + 6) + 163u - 35u^{3})}{2\Delta}
$$
\n
$$
\begin{array}{|l|}\n\hline\n0 & -5u & F_{0}\n\end{array}
$$

$$
\Delta = (-2646 + 32544 + 6544 - 34425 - 4744 + 2)
$$
  
+1 (2545 + 57454 + 3541)  
+1

Resonance occurs at  $IL = W_1$ ,  $W_2$  and  $W_3$ . In nondimensional Terms <sup>o</sup> or <sup>O</sup>  $M_1 = U_1/\sqrt{K/m} = 0.359$  $M_2 = W_2 / \sqrt{\frac{E}{m}} = 0.633$  $u_3 = u_3/\sqrt{\kappa/n} = 1,479$ 

Hntiresonance occurs at 3=0, when the response cpes to

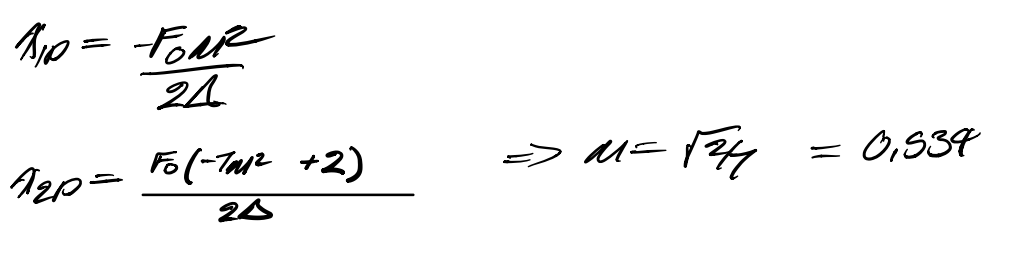

$$
\hat{y}_{30} = \frac{F_{0}(10u^{4} + 6 - 24uv)}{2\Delta} \Rightarrow u = 0.632, 1.45
$$

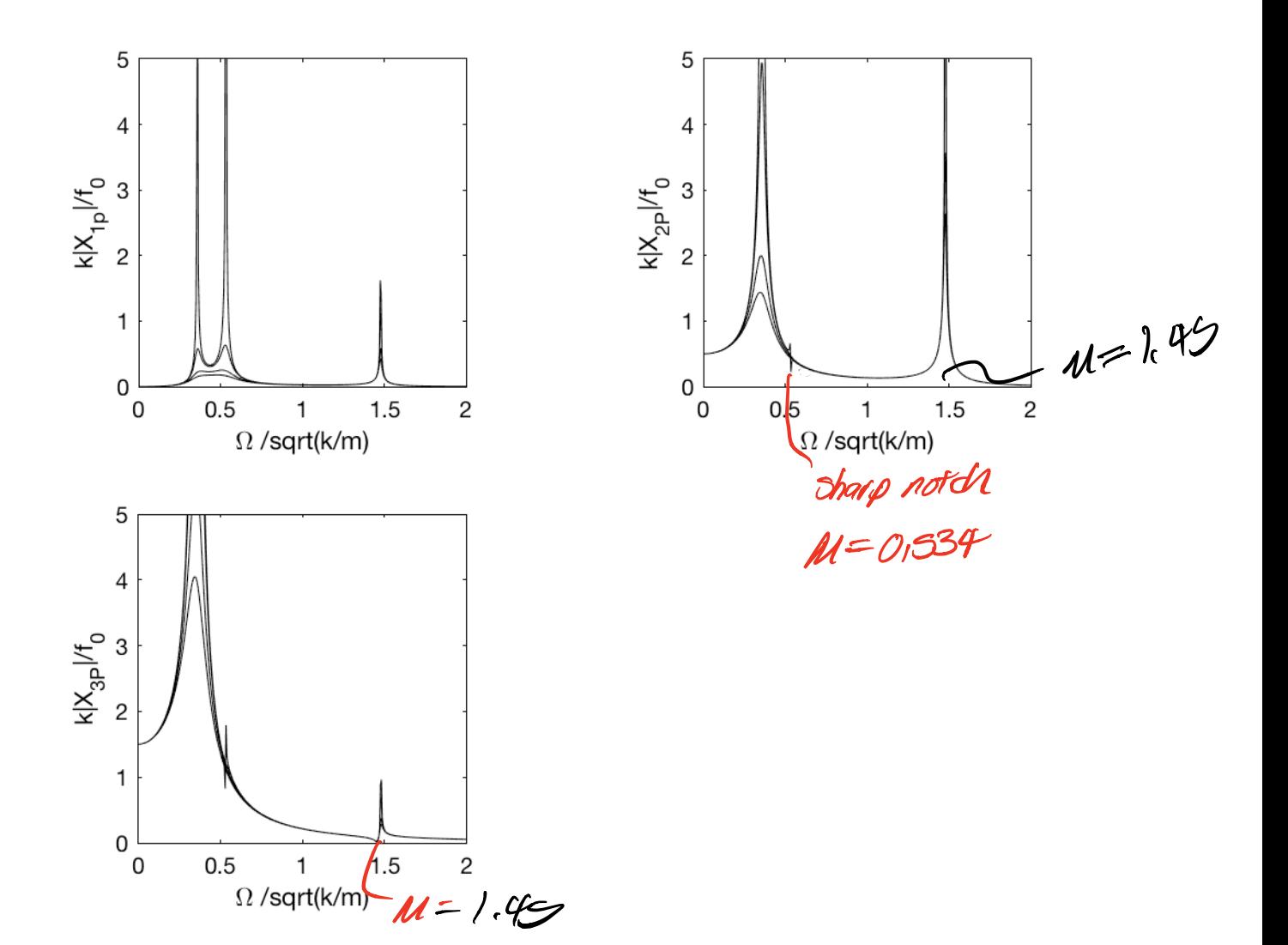

```
close all
clear all
clc
fprintf([\n\cdot\infty]n\n\cdot\cdot\cdotinthing file >>' mfilename '<< at ' datestr(now,0) '\n\n']);
format long
strp = [0 0 1; 0.5 0.5 0.8; 0 0.5 0.6; 0 0.5 0.4; 0 0.5 0.2];
syms m k omega mu zeta Fo
FS = 12;% Free Vibration Analysis
MM = [ 7/2 -1/2 0; ]-1/2 3/2 0;
        0 0 5 ];
CC = [1 0 0; 0 0 0;
          0 0 1];
 KK = [1 \ 0 \ 0;0 \t 3 \t -1;0 -1 1;
[X,d] = eig(KK, MM);
[omega, id] = sort(sqrt(diag(d)))X= X(:, id)% Symbolic analysis for CE
MMS = m*MMKKs = k*KMass = -mu^2*MMDamp = zeta*ixmu*CCStiff = KKDD = Mass+Damp+Stiff
Delta = simplify(det(DD))
%Cramer's Rule
DD1 = DD;DD1(1,1) = 0; DD1(2,1) = 0; DD1(3,1) = FoDelta1 = simplify(det(DD1))
DD2 = DD;DD2(1,2) = 0; DD2(2,2) = 0; DD2(3,2)= Fo
Delta2 = simplify(det(DD2))
DD3 = DD;DD3(1,3) = 0; DD3(2,3) = 0; DD3(3,3) = FoDelta3 = simplify(det(DD3))
% Steady State Amplitudes
zeta_v = [0,0.2,0.5,0.7];
mu_v = linspace(0, 5, 1000);
for ii = 1: length(zeta_v)
```

```
zeta = zeta v(i);
   for jj = 1: length(mu_v)
       H = -mu_v(jj)^2*MM + i*zeta*mu_v(jj)*CC + KK;Y(:,jj) = inv(H)*(0;0;1]; end
    figure(1)
    subplot(1,3,1)line(mu_v, abs(Y(1,:)), 'color' , strp(ii,:)),hold on
<code>axis([0,2,0,5]),xlabel('\Omega /sqrt(k/m)'),ylabel('k|Y_1|/f_0')</code>
    box on
    axis square
    subplot(1,3,2)
    line(mu_v, abs(Y(2,:)), 'color' , strp(ii,:)),hold on
    axis([0, 2, 0, 5]),xlabel('\Omega /sqrt(k/m)'),ylabel('k|Y_2|/f_0')
    box on
    axis square
   subplot(1,3,3) line(mu_v, abs(Y(3,:)), 'color' , strp(ii,:)),hold on
<code>axis([0,2,0,5]</code>),xlabel('\Omega /sqrt(k/m)'),ylabel('k|Y_3|/f_0')
     box on
     axis square
end
```
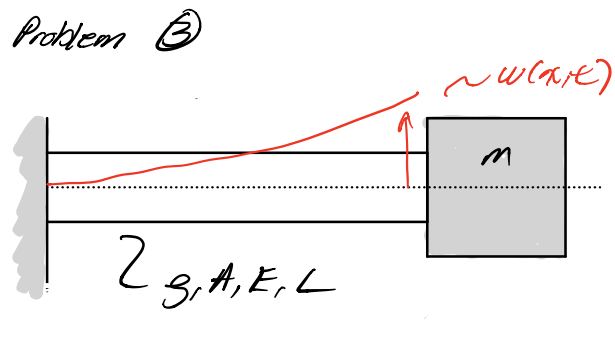

 $\chi$ =0

$$
\Delta = L
$$

Dote the governing equation

$$
\mathcal{FI}\frac{\partial^t\omega}{\partial x^t} = -\beta A\frac{\partial^2\omega}{\partial x^2}
$$

The boundary conditions can be written as

 $0a = 0$ 

0  $w(0,t) = \frac{w(0)}{t}$  (4) ->  $\frac{w(0)}{t} = 0$ <br>
e  $\frac{dw}{dx}(0,t) = \frac{w'(0)}{t}$  (4) ->  $\frac{w'(0)}{t} = 0$ 

a 
$$
x=L
$$
, use  $2F$  and  $2M$ 

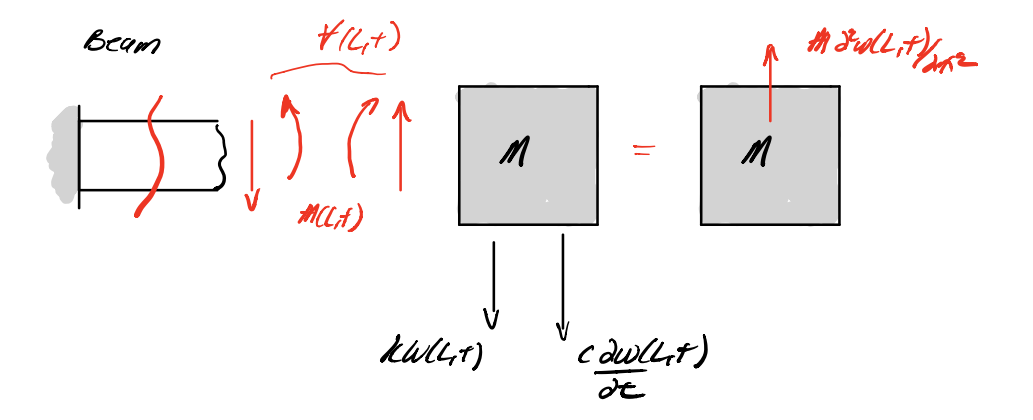

G SM: 
$$
A(l,r) = EI \frac{\partial^2 w(l,r)}{\partial r^2} = O
$$
  
\n $f^2 \ge F_7$ :  $l'(l_1r) - k \psi(l_1r) - c \frac{\partial w}{\partial r}(l_1r) = A \frac{\partial^2 w(l_1r)}{\partial r^2}$ 

$$
\begin{array}{lll}\n\circled{1} & \text{ET} \frac{\partial^2 w}{\partial x^2} & = & \text{ET} \frac{w}{L} \left( \frac{L}{L} \right) \left( \frac{L}{L} \right) = 0 \quad \longrightarrow \quad \text{TV} \left( \frac{L}{L} \right) = 0 \\
& \text{ET} \frac{\partial w}{\partial x^2} & -\frac{\partial w}{\partial t} \left( \frac{L}{L} \right) - c \frac{\partial w}{\partial t} \left( \frac{L}{L} \right) = \quad \text{H} \frac{\partial^2 w}{\partial t} \left( \frac{L}{L} \right) \\
& \text{d} & \text{d} \left( \frac{L}{L} \right) \\
& \text{d} & \text{d} \left( \frac{L}{L} \right) = 0 \\
& \text{d} & \text{d} \left( \frac{L}{L} \right) = 0 \\
\text{Tr} \left( \frac{L}{L} \right) & = & \text{Tr} \left( \frac{L}{L} \right) \\
& \text{Tr} \left( \frac{L}{L} \right) & = & \text{Tr} \left( \frac{L}{L} \right) \\
& \text{Tr} \left( \frac{L}{L} \right) & = & \text{Tr} \left( \frac{L}{L} \right) \\
& \text{Tr} \left( \frac{L}{L} \right) & = & \text{Tr} \left( \frac{L}{L} \right) \\
& \text{Tr} \left( \frac{L}{L} \right) & = & \text{Tr} \left( \frac{L}{L} \right) \\
& \text{Tr} \left( \frac{L}{L} \right) & = & \text{Tr} \left( \frac{L}{L} \right) \\
& \text{Tr} \left( \frac{L}{L} \right) & = & \text{Tr} \left( \frac{L}{L} \right) \\
& \text{Tr} \left( \frac{L}{L} \right) & = & \text{Tr} \left( \frac{L}{L} \right) \\
& \text{Tr} \left( \frac{L}{L} \right) & = & \text{Tr} \left( \frac{L}{L} \right) \\
& \text{Tr} \left( \frac{L}{L} \right) & = & \text{Tr} \left( \frac
$$

 $\hat{\theta}$  EI  $I\!\!I''(L)$ TH) -  $kI\!\!I(L)$ TH) -  $cI\!\!I(L)$ T'H) =  $MI\!\!I(L)T''$  $EIM''(L) J \ell^{2}$ ) –  $\kappa$  II (L)  $\bar{J} \ell^{2}$  –  $c$  9 w II (L)  $\bar{J} \ell^{2}$ ) = –  $w$  = MII (L)  $\bar{J} \ell^{2}$ )  $ETI''(L) - KI(L) - 1$  ( $W(L) = -w^2 HI(L)$ 

The boundary conditions are ...  
\n
$$
\Pi(0) = 0
$$
  
\n $\Pi'(0) = 0$   
\n $\Pi''(L) = 0$   
\n $E I W''(L) - E \Pi(L) - 2 \text{curl } \Pi(L) = -w^2 M \Pi(L)$ 

Note the last equation is capacitance, we can split between real and imaginary parts. \n
$$
Cov\ split \ 2: ETV^{\#}(L) - KWL) + zD^2ML(L) = C
$$
\n\nThe imaginary equation implies that\n
$$
W(L) = D
$$
\n\nWe consider the integral of the real equation, we have:\n
$$
W(L) = D
$$
\n\nwe have

Now, the undamped condition is equivolent to looking EINI(L) - KW(L) +  $\overline{\omega}^2$ MI(L) = C

OK,

W(A) = acchBA + DsinhBA + cceEBA + clsinBBA  
where 
$$
BS^* = \sqrt{\frac{gA}{EI}}
$$
 ar

Thus the previous bannclary conditions can be written as

- $\mathscr{O}$   $\mathscr{V}(\mathscr{O}) = \mathscr{O}$
- $\oint \frac{dV}{dS} = D$
- $\hat{\Theta}$   $\mathbb{Z}''(\mathcal{L}) = O$
- $\hat{\theta}$  EII''(L) -KIU(L) + w<sup>2</sup> HIU(L) = 0  $\zeta$   $\pi^{m}(L) = \frac{(L - w^{2}M)}{(E+L)}$

Now lets apply  
\n
$$
W(0) = a \cosh \theta + b \sinh \theta + c \cosh \theta + d \sin \theta = 0
$$
  
\n $W'(0) = B(\sinh \theta + b \cosh \theta - c \sin \theta + d \cosh \theta) = 0$ 

 $0 = a + c$   $\rightarrow$   $c = -a$  $0 = \mathcal{B}(b+d) \longrightarrow d = -b \mathcal{B} \neq 0$ 

 $\mathcal{I}(a) = a(\cosh \mathcal{B}a - \cos \mathcal{B}a) + b(\sinh \mathcal{B}a - \sin \mathcal{B}a)$  $\mathbb{Z}^{1}$ (x) =  $\mathbb{B}a$  (sinh  $\mathbb{B}x$  + sin  $\mathbb{B}x$ ) +  $\mathbb{B}b$  (cosh $\mathbb{B}x$  - cos  $\mathbb{B}x$ )  $\Pi''(a) = \beta^2 a (coshBA + cosIBA) + \beta^2 b (sinhIBA + sinIBA)$  $\mathbb{Z}^{M}(\alpha) = B^3 a$  (sinh  $B\alpha$  -sin $B\alpha$ ) +  $B^3 b$  (cosh  $B\alpha$  +  $ccs$   $B\alpha$ )

$$
\begin{array}{lll}\n\mathcal{O} & \mathcal{O} = \mathcal{B}^2 a \left( \text{cosh} \mathcal{B} \mathcal{L} + \text{cos} \mathcal{B} \mathcal{L} \right) + \mathcal{B}^2 b \left( \text{sinh} \mathcal{B} \mathcal{L} + \text{sin} \mathcal{B} \mathcal{L} \right) \\
\varnothing & \mathcal{O} = \mathcal{B}^3 a \left( \text{sinh} \mathcal{B} \mathcal{L} - \text{sin} \mathcal{B} \mathcal{L} \right) + \mathcal{B}^3 b \left( \text{cosh} \mathcal{B} \mathcal{L} + \text{cos} \mathcal{B} \mathcal{L} \right) \\
& \quad + \left( \frac{w \mathcal{L}m - \mathcal{L}}{\mathcal{E} \mathcal{I}} \right) \left( a \left( \text{cosh} \mathcal{B} \mathcal{L} - \text{cos} \mathcal{B} \mathcal{L} \right) + b \left( \text{sinh} \mathcal{B} \mathcal{L} - \text{sin} \mathcal{B} \mathcal{L} \right) \right) \\
& \quad \qquad \qquad \qquad \mathcal{O} = \left[ \text{cosh} \quad \text{at } \text{ this } \text{term} \right. \\
\text{Recall} & \quad \mathcal{W} = \left[ \text{exp} \quad \mathcal{B}^2 \quad \implies \quad \mathcal{W}^2 = \text{exp} \quad \mathcal{B}^4 \right. \\
\text{Recall} & \quad \mathcal{W} = \left[ \text{exp} \quad \mathcal{B}^2 \quad \implies \quad \mathcal{W}^2 = \text{exp} \quad \mathcal{B}^4 \right. \\
\end{array}
$$

$$
w^2M - K = w^2M - K = \underbrace{EI}{EI}
$$
  
=  $\underbrace{H}{3H}B^4 - K$   
=  $\underbrace{I}{3H}B^4 - K$   
=  $\underbrace{I}{2H}B^4 - K$ 

$$
\Theta = \mathcal{B}^3 a \text{ (sinh } \mathcal{B}L - \text{sinB}L) + \mathcal{B}^3 b \text{ (cosh } \mathcal{B}L + \text{cos } \mathcal{B}L)
$$
  
+ 
$$
\left(\frac{A\!\!\!\!\!\!A\!\!\!\!\!\!B^4}{3\!\!\!\!\!s\!\!\!\!t} - \text{cth } \mathcal{B}L \text{ (cosh } \mathcal{B}L - \text{cos} \mathcal{B}L) + b \text{ (sinh } \mathcal{B}L - \text{sin } \mathcal{B}L) \right)
$$

$$
O = (BL)^{3} a (sinh BL - sin BL) + (IEL)^{3} b (coshBL + cos IBL) +
$$

$$
\left(\frac{H\left(\mathcal{B}\mathcal{L}\right)^{4}}{\mathcal{B}^{4}\mathcal{L}}-\frac{\mathcal{L}\mathcal{L}^{3}}{\mathcal{EI}}\right)\left( a\left(\cosh\mathcal{I}\mathcal{B}\mathcal{L}-cosh\mathcal{D}\mathcal{L}\right)+b\left(\sinh\mathcal{I}\mathcal{B}\mathcal{L}-sin\mathcal{B}\mathcal{L}\right)\right)
$$

Recall  $M = gAL$  and  $d = EL^3$  $0 = (BL)^3$  a (sinh  $BL - sin BC$ ) +  $(BL)^3 b$  (cosh  $BL + cosBL$ ) +

$$
(\mathcal{P}L)^{d} - \alpha) \left( a \left( \cosh \mathcal{B}L - \cosh \mathcal{B}L \right) + b \left( \sinh \mathcal{B}L - \sin \mathcal{B}L \right) \right)
$$

Write as a matrix  $\circ$ .  $\overline{\mathscr{D}}$ 

 $\Delta = det(D) = CE$ 

Now, solve for Maclecharge's using 19 row  
of matrix equation  

$$
(\cosh BA + \cos BB) a + (\sin hBB + \sin BL) b = 0
$$
  
 $b = (\cosh BD + \cos BD) a$   
 $(\sinh BD + \sin BD)$ 

$$
\underline{\underline{W}}(a) = a (\cosh Ba - \cos Ba) + b (\sinh Ba - \sin Ba)
$$
  

$$
\underline{W}(a) = a (\cosh Ba - \cos Ba) +
$$
  

$$
\underline{(\cosh Ba + \cos Bb)} = a (\sinh Ba - \sin Ba)
$$
  

$$
\underline{(\sinh Ba - \sin Bb)} = a \sinh Ba
$$

If we consider damping the 
$$
c\omega W(L) = 0
$$
  
\nThis implies  $\vec{W}(L) = 0$   
\n $\vec{W}(L) = a (cosh IBL - cco IBL) + cosh IBL - sin IBL$   
\n $\frac{(cosh IBL + cco IBL)}{sinh IBL + sin IBL}$ 

This implies  $a = 0$ 

. dumpiner at boundaries cloesn't affect boundary

See code

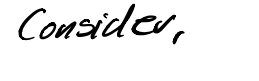

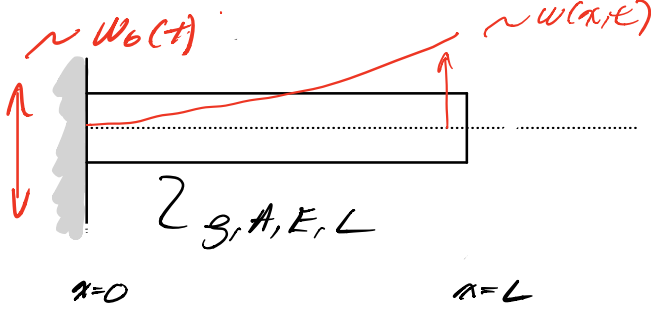

bole the quenting equation  $ET \frac{\partial w}{\partial x^{+}} = -gA \frac{\partial w}{\partial t^{2}}$ Now,  $w\{x,t\} = w\epsilon(x,t) + w\epsilon(t)$  $\frac{d^{4}q}{dt^{2}}$ ITE  $\frac{\partial^2 w}{\partial t^2}$  =  $\frac{\partial w}{\partial t^2}$  +  $\dot{w}_6$  (t)  $ET\frac{\partial^4w}{\partial x^4} = -gA\frac{\partial^2w}{\partial t^2} - gA\frac{\partial^2w}{\partial t^2}$  $ET \frac{\partial^4 w}{\partial x^4} + gH w_2(t) = gH \frac{\partial^2 w}{\partial x^2}$  $\epsilon$ 

The term Aivolt acts file distributed forcing The boundary conditions can be written as  $w_{\mathcal{A}}(0,t) = 0$ ,  $\mathcal{L} \perp \mathcal{A} w_{\mathcal{A}}/2 \neq 0$  $W_n(0,t) = 0, \qquad ET \lambda^3 w_n/\lambda \lambda^3 = 0$ same as a fixed free beam.

 $\alpha = D$  same as  $HW$  Sig

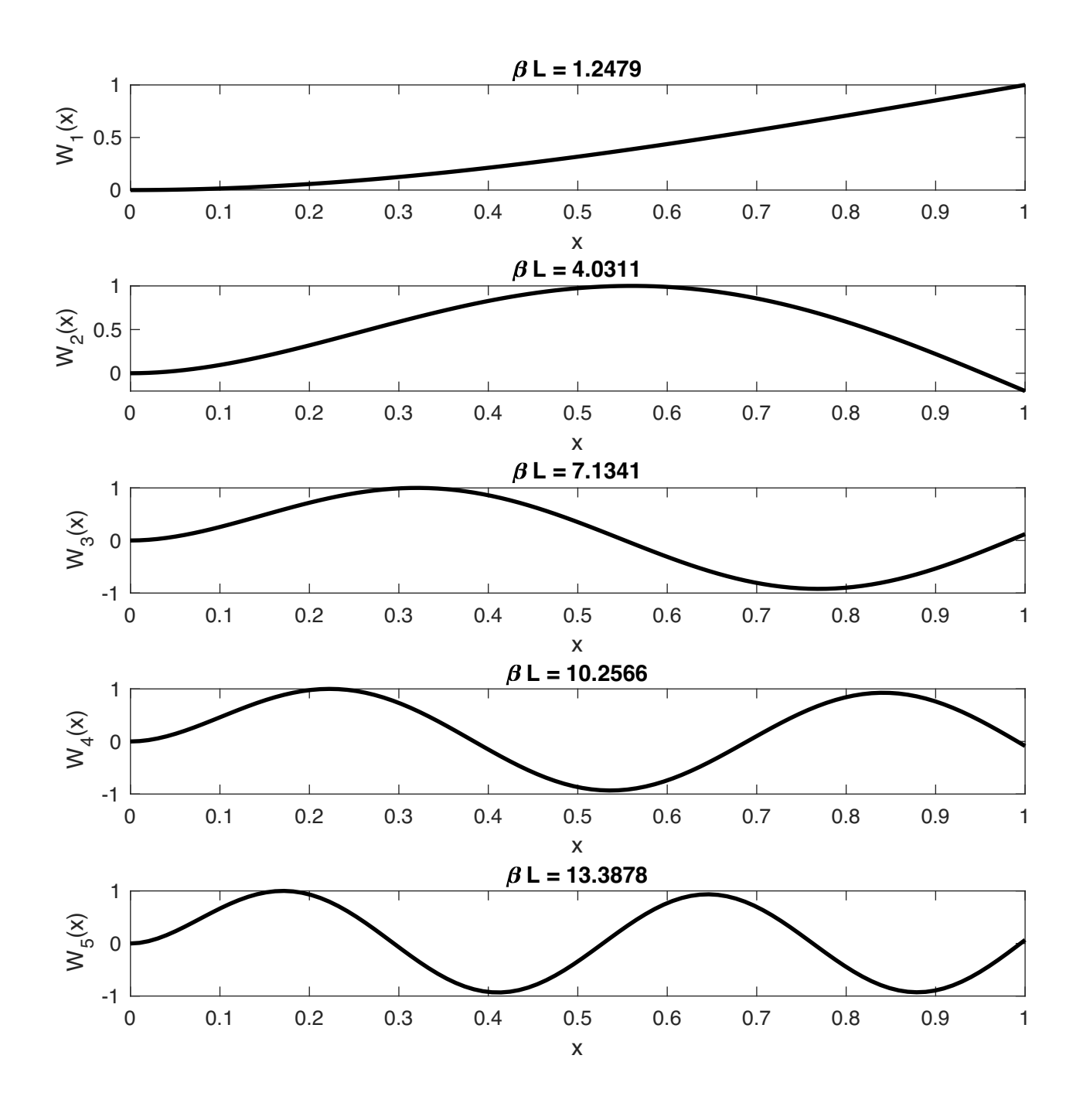

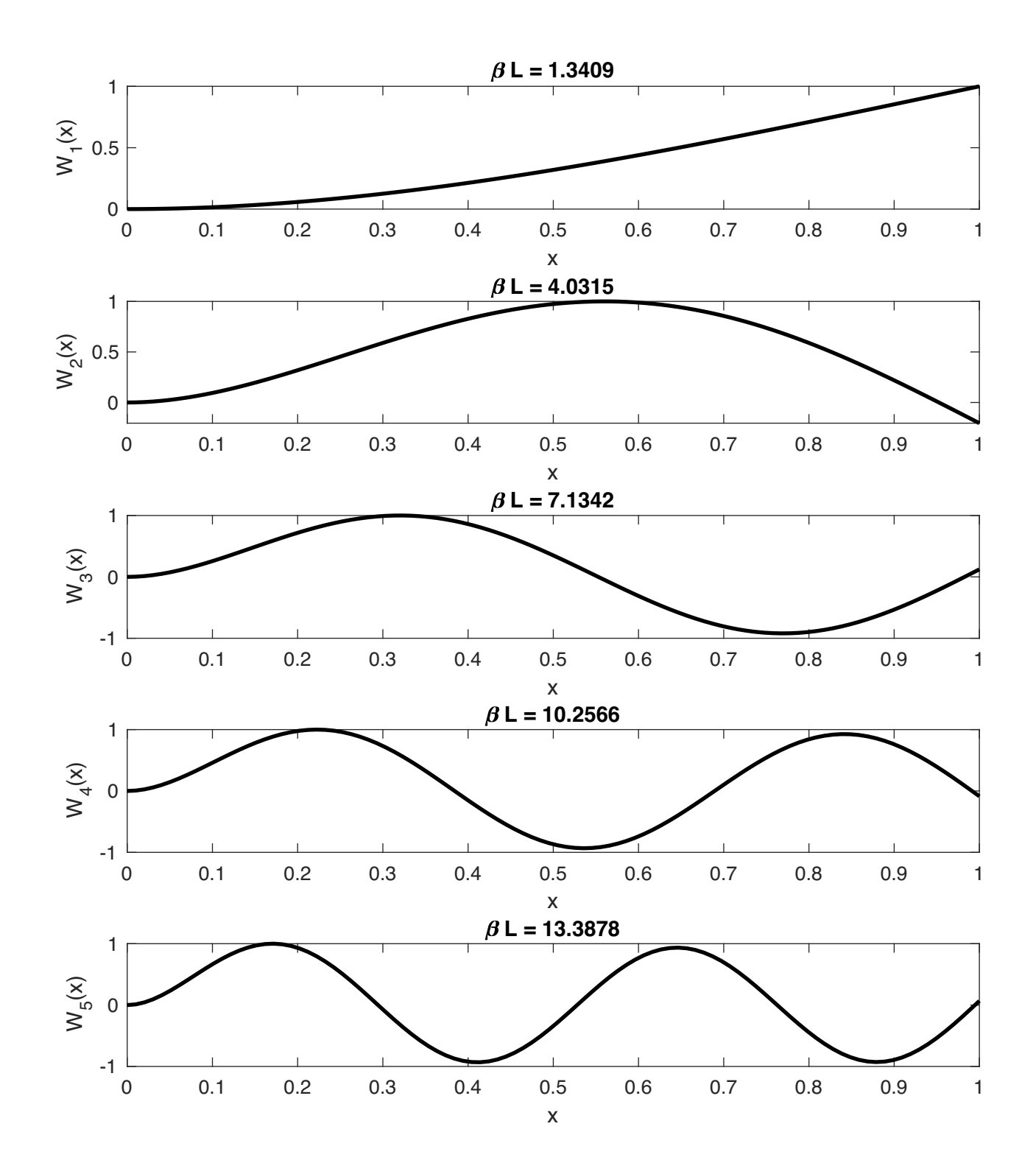

 $\mathcal{A} = \mathcal{I}$ 

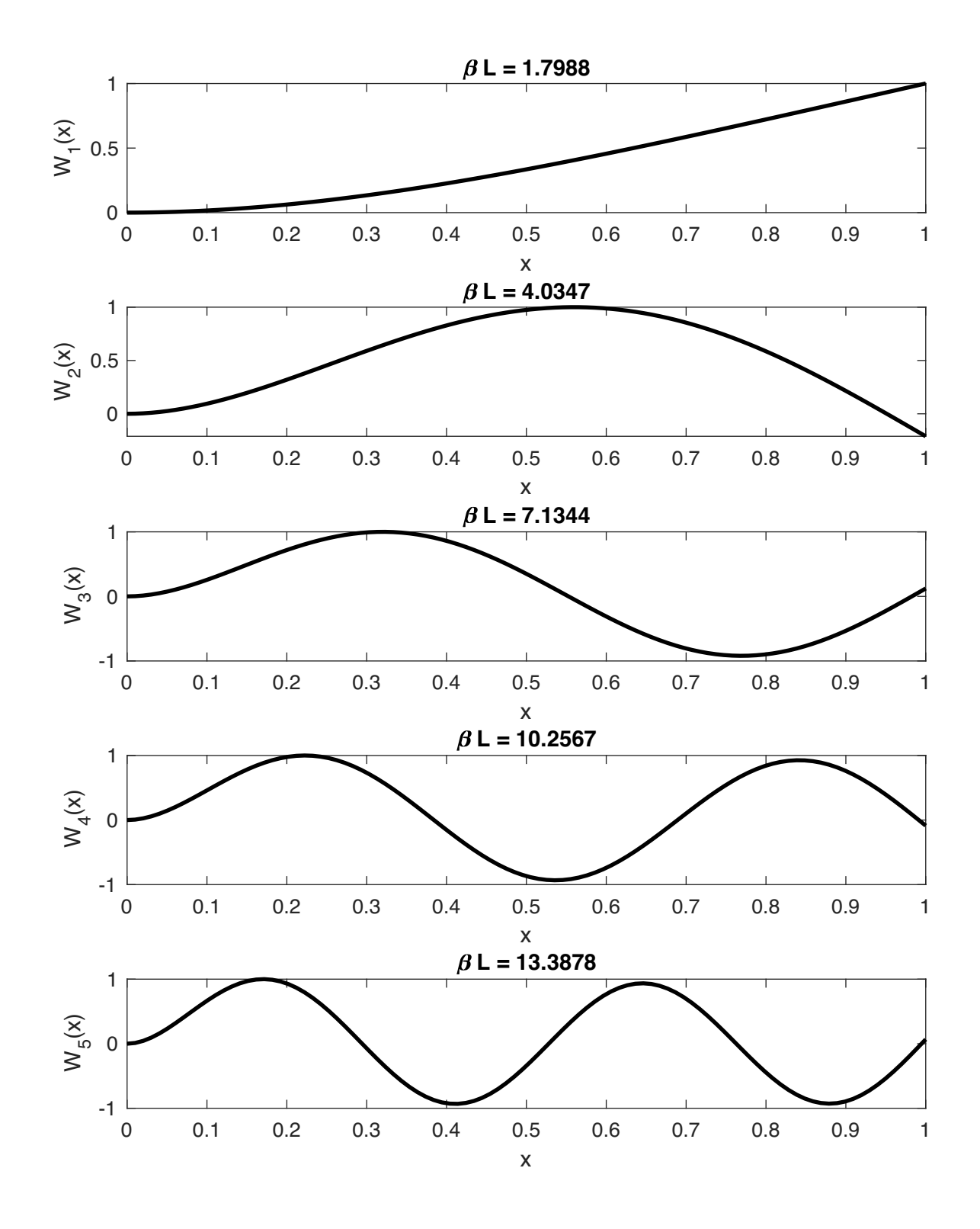

 $d = 100$ 

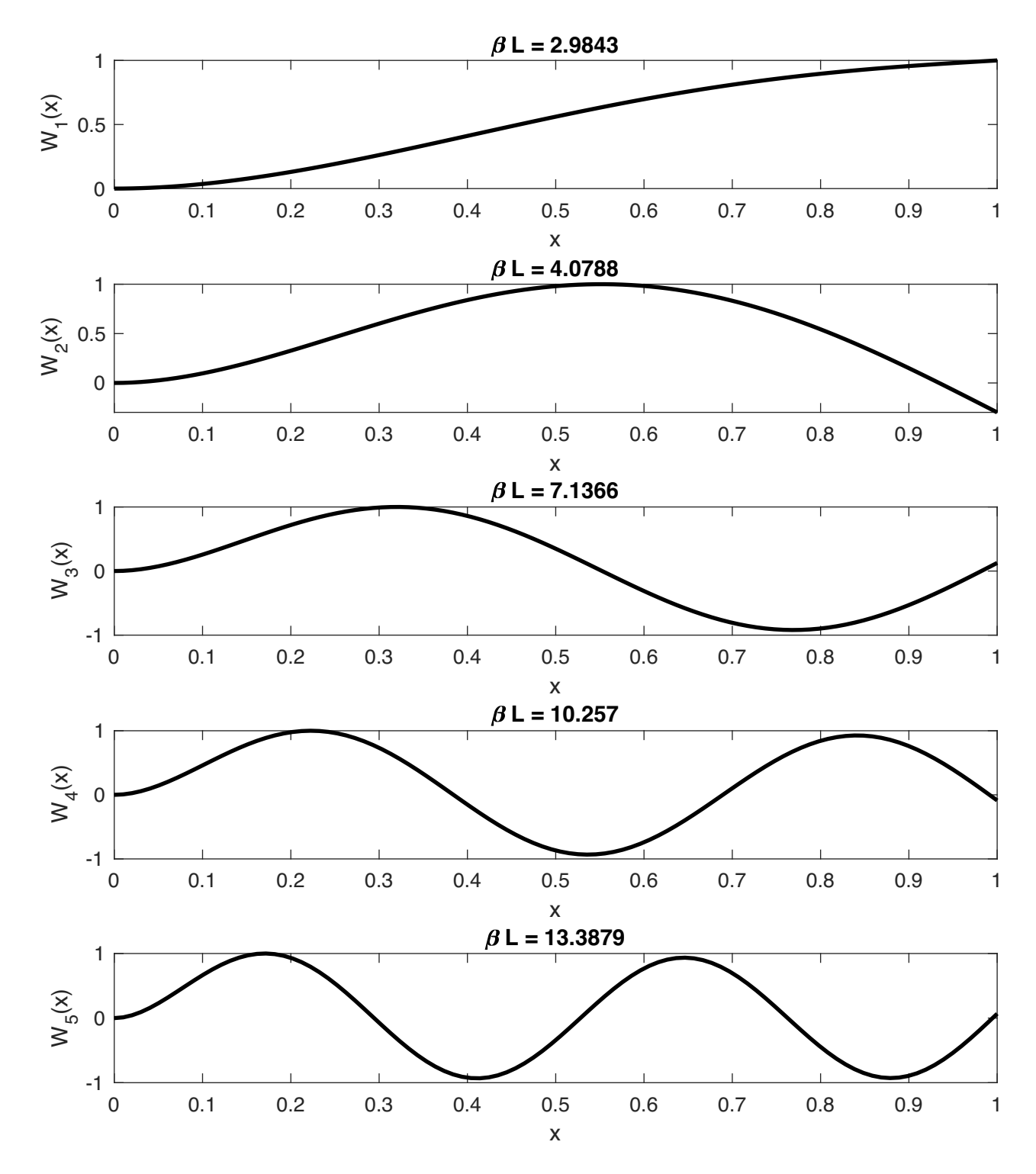

## $\alpha = 1000$

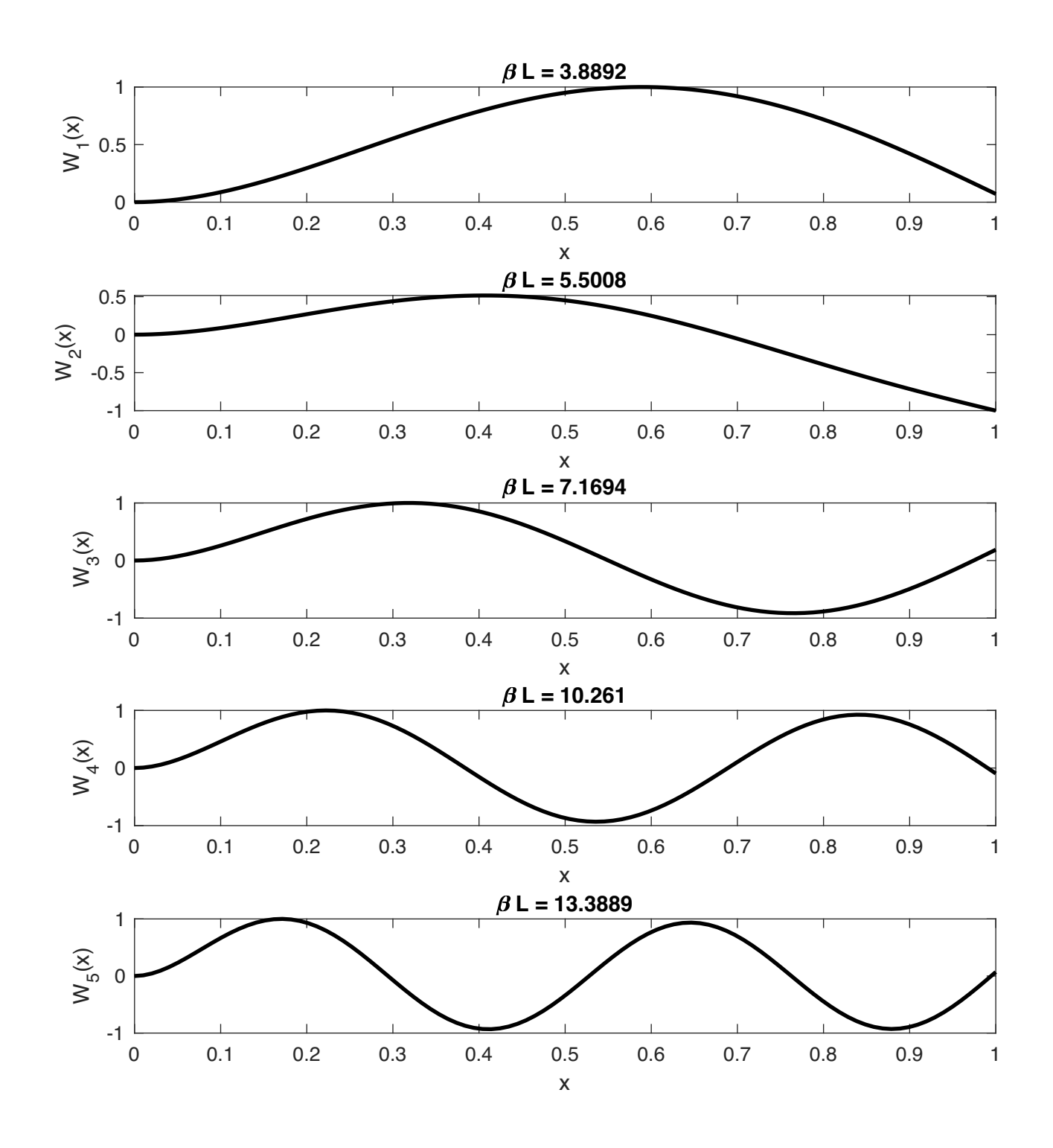

 $d = 10000$ 

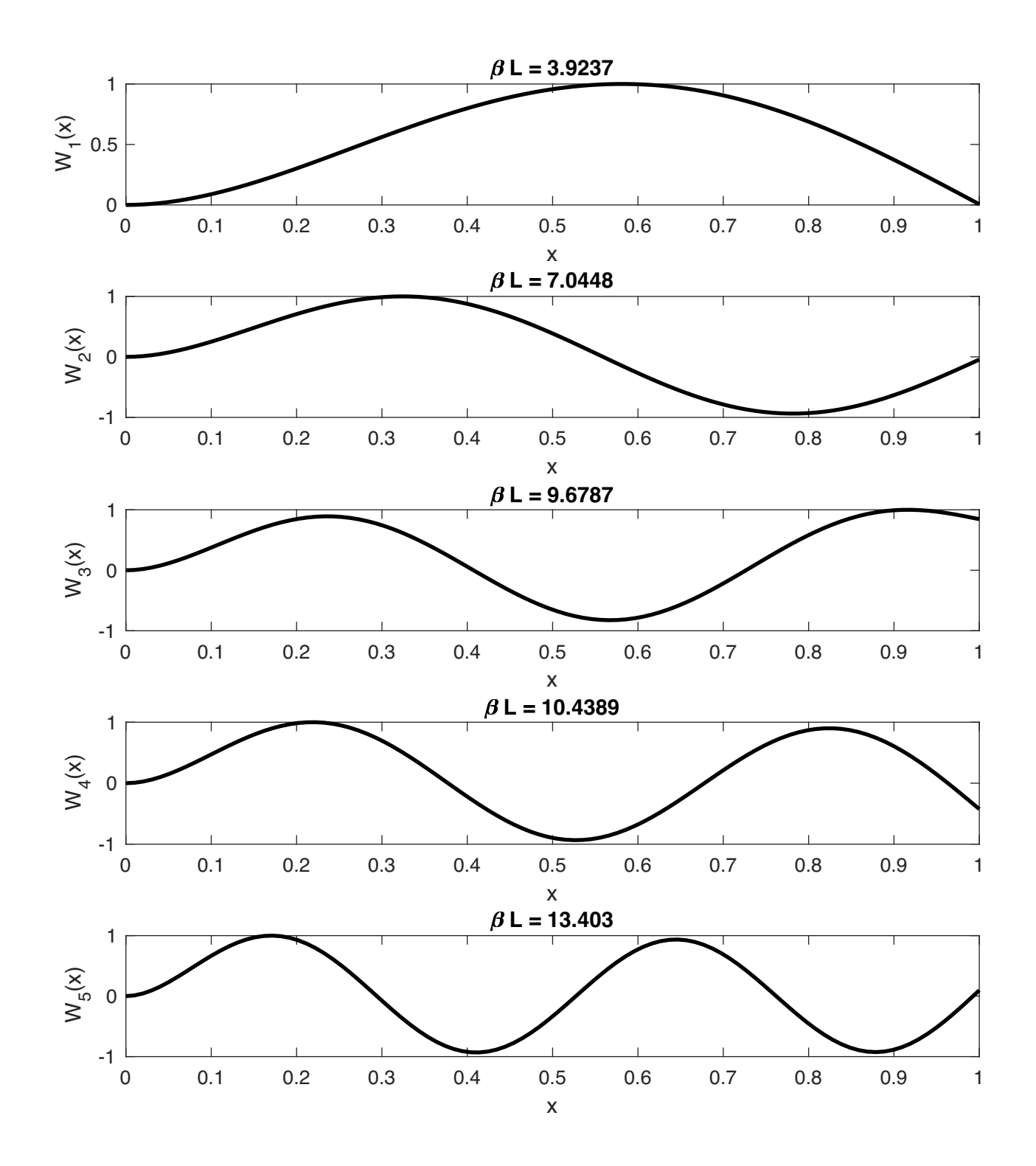

```
clc
clear
close all
fprintf([\n\cdot\infty]n\n\cdot\cdot\cdotinthing file >>' mfilename '<< at ' datestr(now,0) '\n\n']);
format long
% Exam 2 Problem 3
% x= Beta*L
syms B x l a b c d M E I w rho L A BL alpha
W = a * (cosh(B*x) - cos(B*x)) + b * (sinh(B*x) - sin(B*x))% Write as matrix pull out coefficents
BC11 = cosh(BL) + cos(BL);BC12 = sinh(BL) + sin(BL);
BC21 = (BL) .2.*(sinh(BL)-sin(BL)) + ((BL) .24 - alpha).*(cosh(BL)-cos(BL));BC22 = (BL) .2.*(cosh(BL)+cos(BL)) + ((BL) .24 - alpha).*(sinh(BL)-sin(BL));BC = [BC11 BC12; BC21 BC22];
CE = simplify(det(BC));
CE = \text{mathlabFunction}(CE);%%%%%%%%%%%%%%%%%%%%%%%%%%%%%%%%%%%%%%%%%%%%%%%%%%%%%%%%%%%%%%%%%%%%%%%%%%%
alpha = 0;
CEfun = \varphi(BL) CE(BL, alpha); \frac{1}{2} This is for optimization
%%%%%%%%%%%%%%%%%%%%%%%%%%%%%%%%%%%%%%%%%%%%%%%%%%%%%%%%%%%%%%%%%%%%%%%%%%%
BL = 1inspace(0,5*pi,10^4);
CEv = CE(BL,alpha);
% This CE does not have plot that we can easily identify our iniitial
% guess
% In order to get initial guess we look at places where the is a sign
% change in the CE
[Val1, loc1] = find(abs(diff(sign(CEv)))==2); \% This time loc1 is indices
\approxfigure
plot(BL(1:end),sign(CEv),'r')
axis([0 inf -1.2 1.2])% Initial Guesses
x0v = BL(loc1);options_all=[];
% set your length L
L=1;
for i = 1:5x0 = x0v(i):
    fprintf([\n\langle n \rangle n \rangle >> Mode' num2str(i) '<< \langle n \rangle n']);
     % Fzero
    [xval, fval, exitflag] = fzero(CEfun, x0, options all);
    beta(L) = xval; This is Beta*L
    beta(i) = beta(i)/L; % This is Beta
end
%Solve for Modeshapes
%solve fofr a constant
bsol = -BC11/BC12;
%plug into W(x)Wmode= simplify(subs(W,b,bsol));
```

```
pretty(Wmode)
%Plot mode shapes
x =linspace(0,L,100);
figure
for i = 1:5B = beta(i);BL = betaL(i);a = 1;WmodeP = eval(Wmode);Wmax = max(abs(WmodeP));
    WmodeP = WmodeP/Wmax;
     subplot(5,1,i)
     line(x,WmodeP,'linewidth',2,'color','k')
     xlabel('x')
     ylabel(['W_',num2str(i),'(x)'])
    title([\cdot \text{beta} L = \cdot, \text{ num2str(BL)}])
     box on
end
```